**Career Cluster:** Information Technology

**Course:** Multimedia & Image Management Techniques

**Test Given:** Adobe Photoshop CS4 (Brainbench), Fireworks (Brainbench), Adobe Illustrator (Brainbench), Media Production: Production Assistant (ODCTE)

**Directions:** The purpose of this curriculum map is to identify where the knowledge and skills for this outcome are currently being taught and addressed.

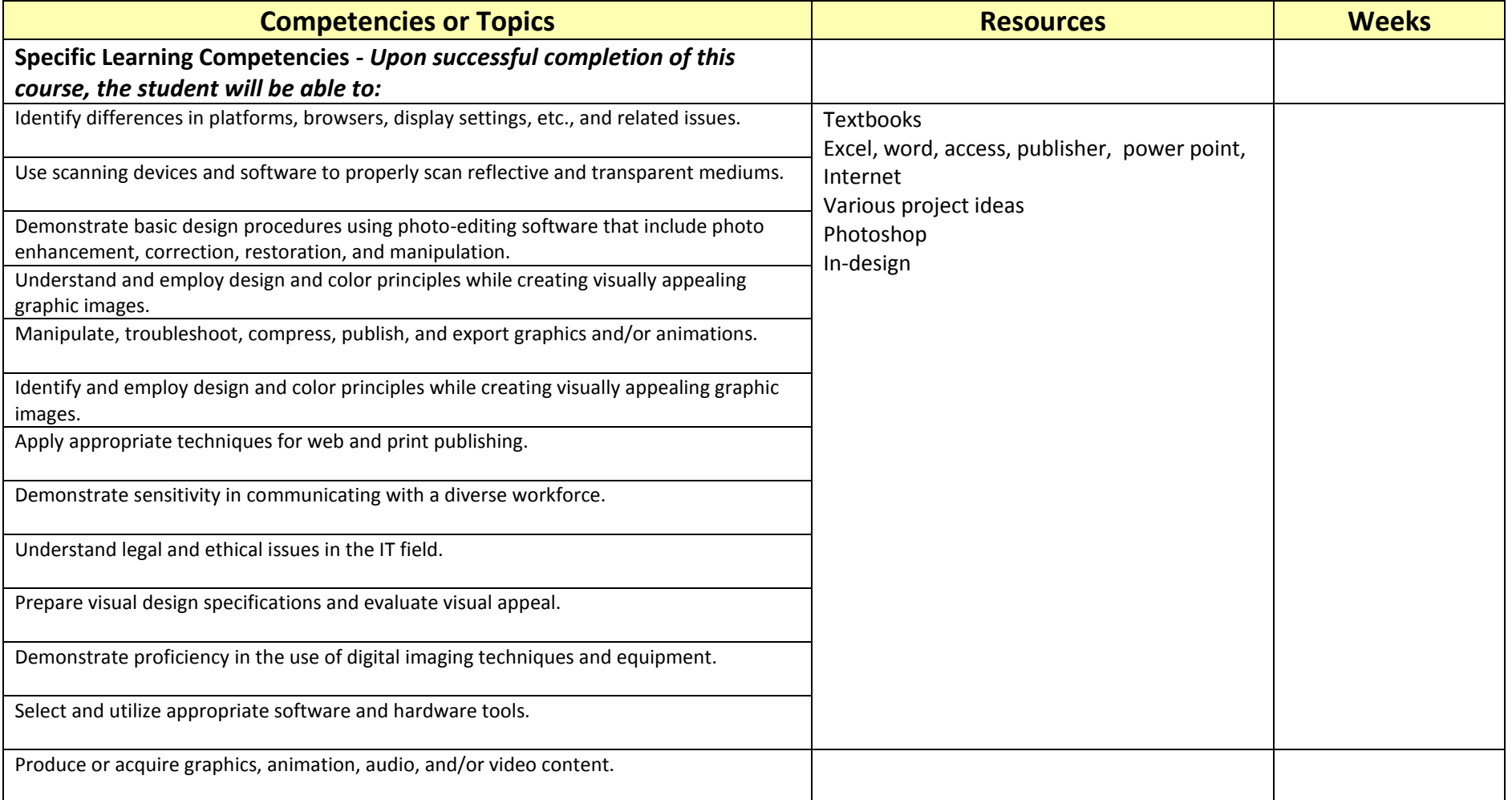

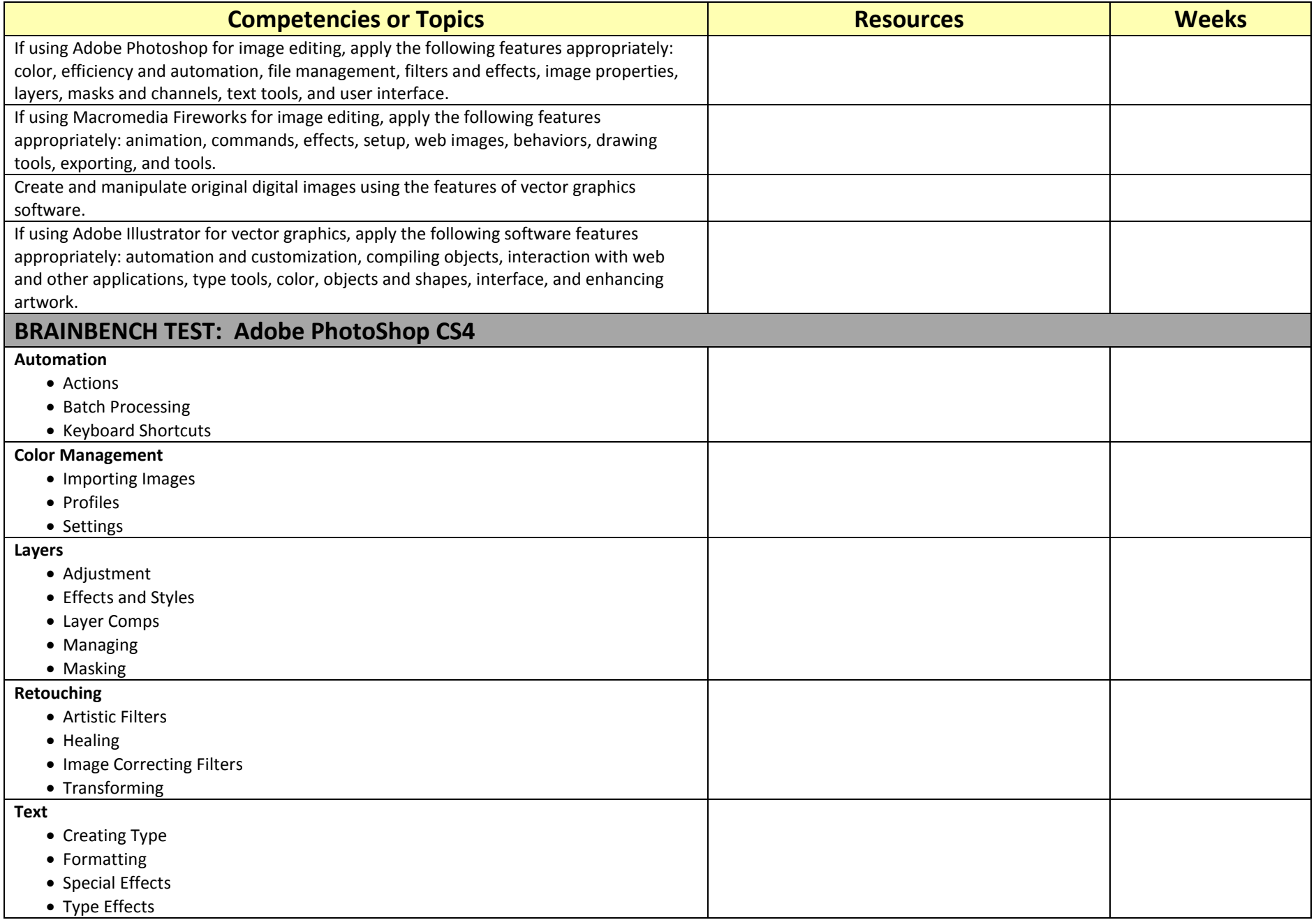

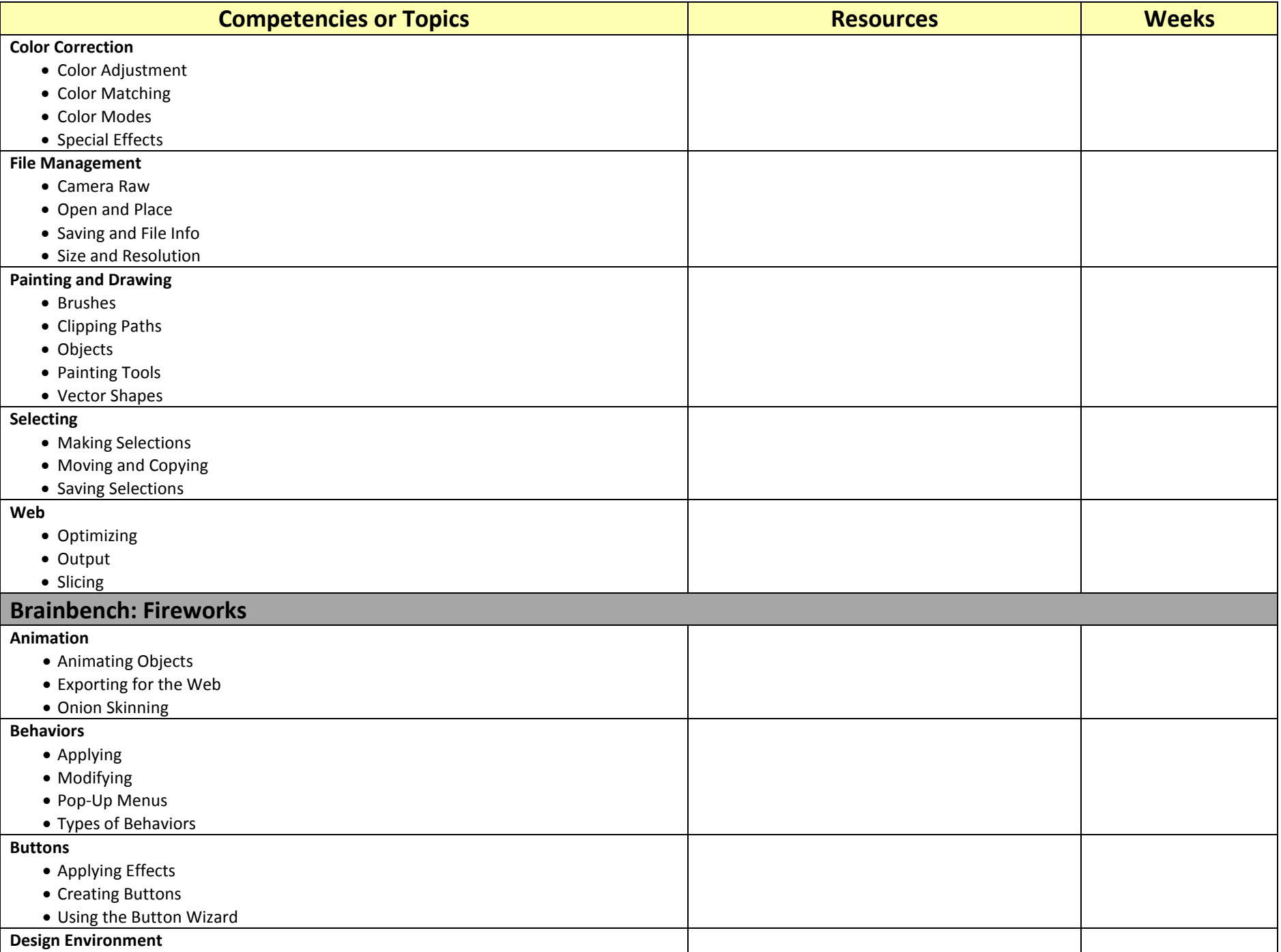

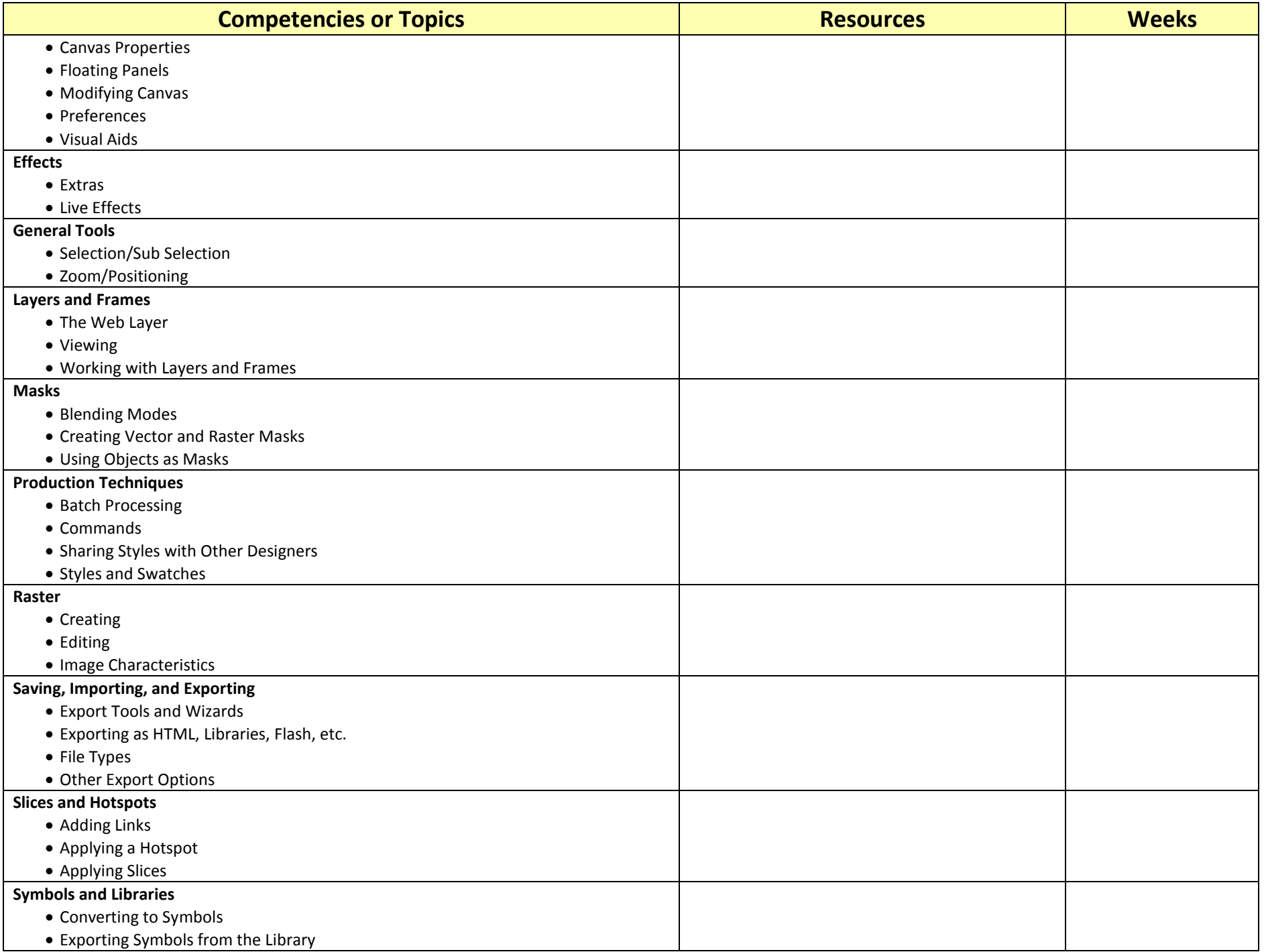

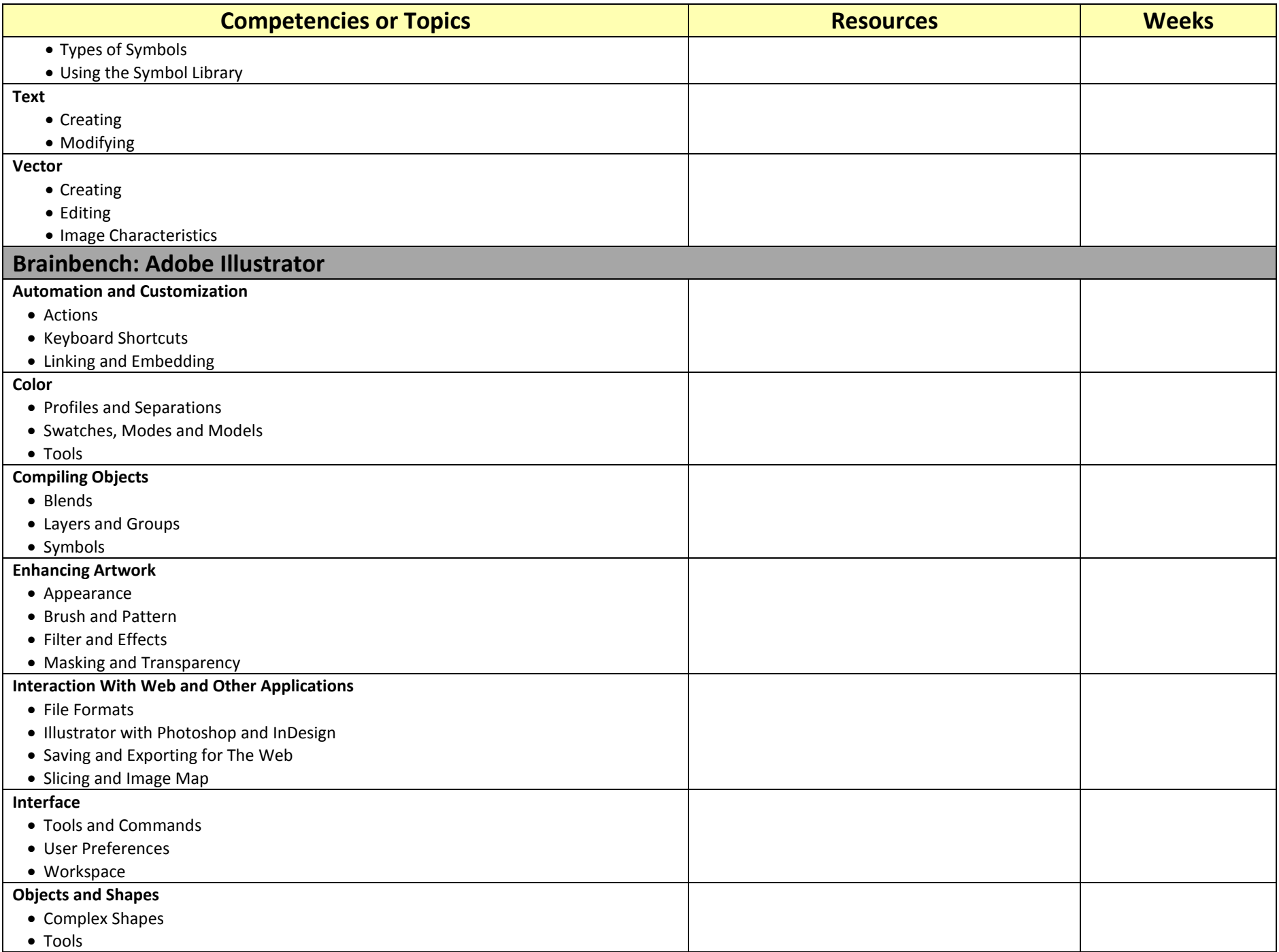

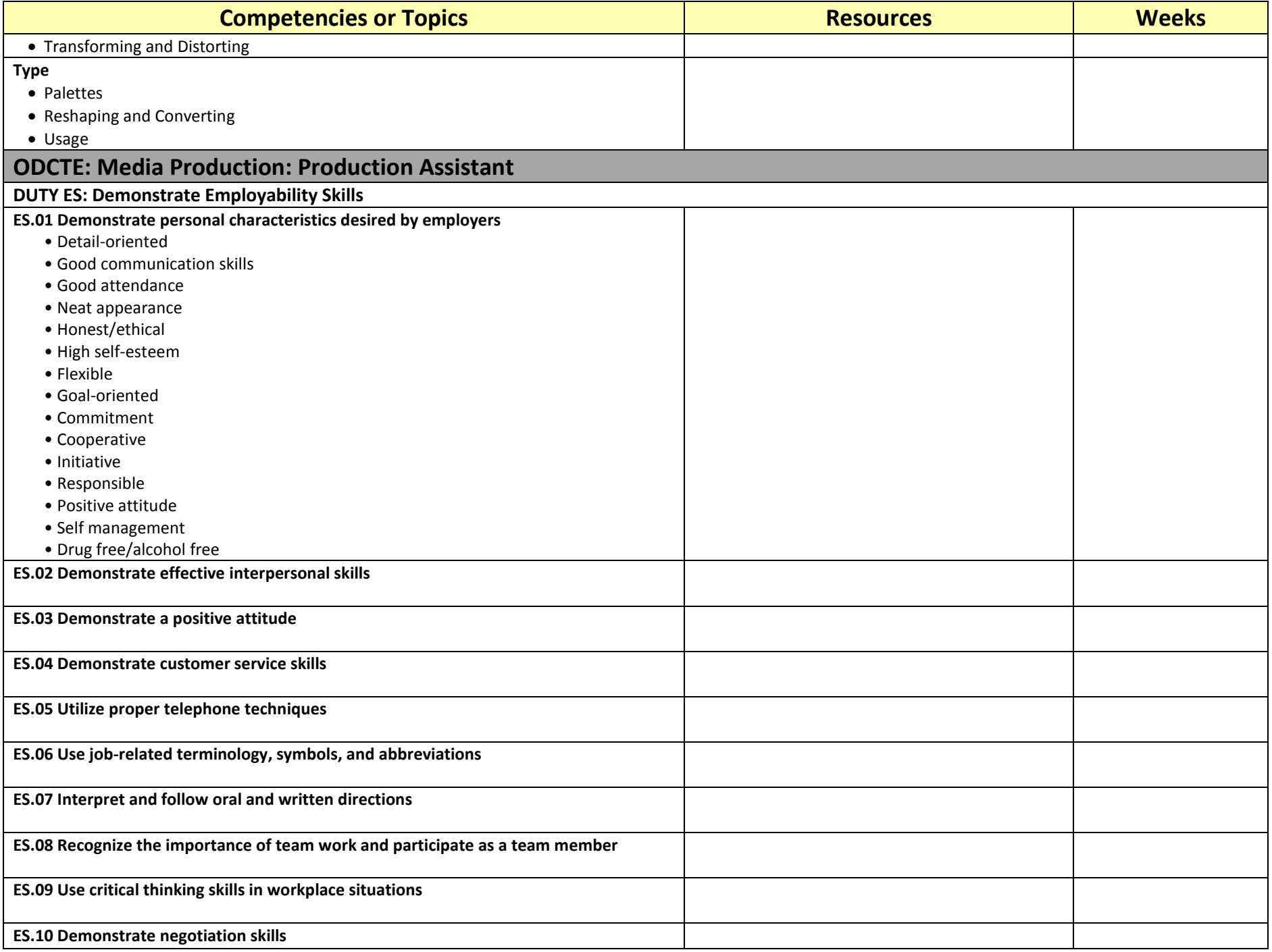

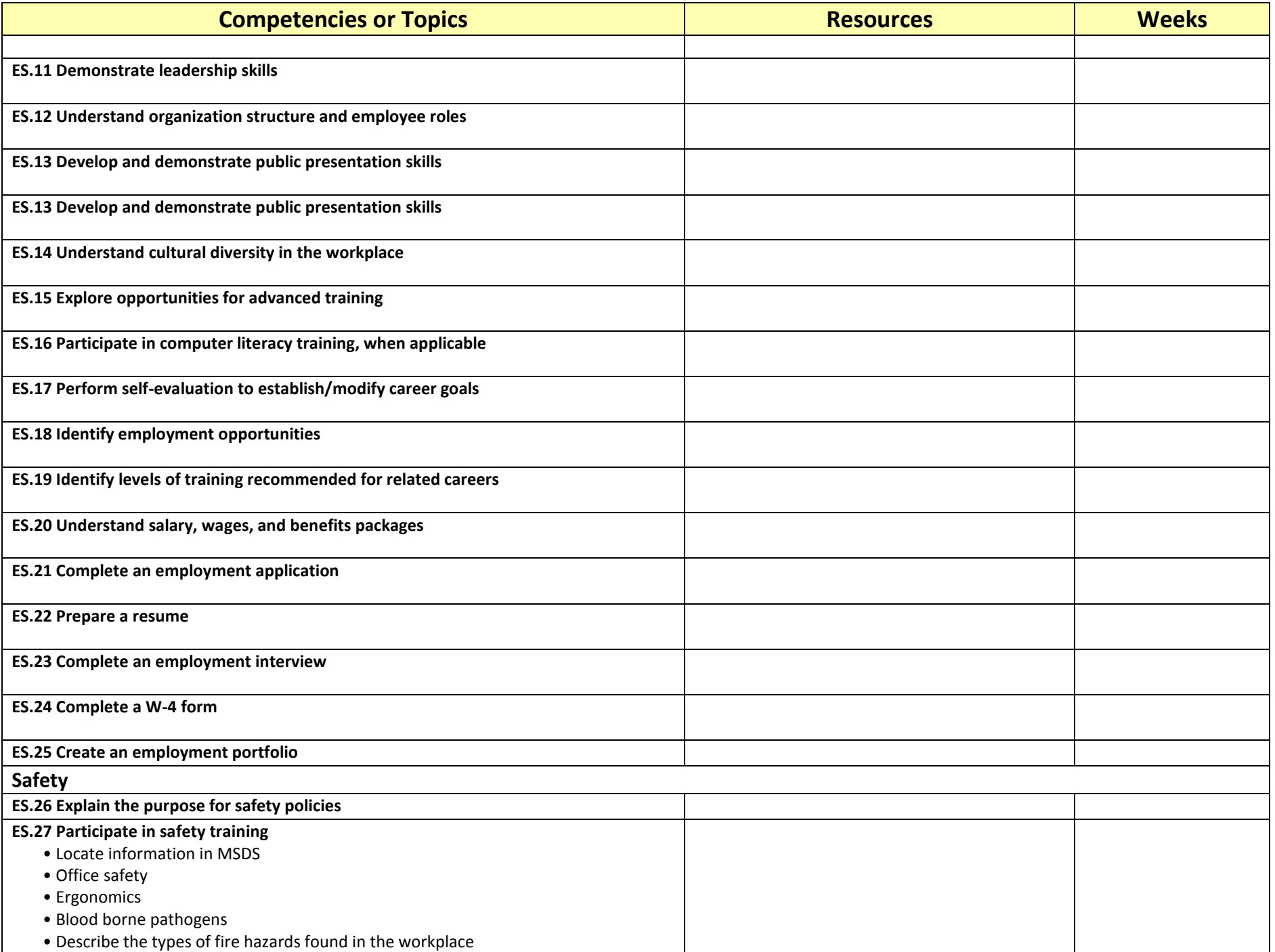

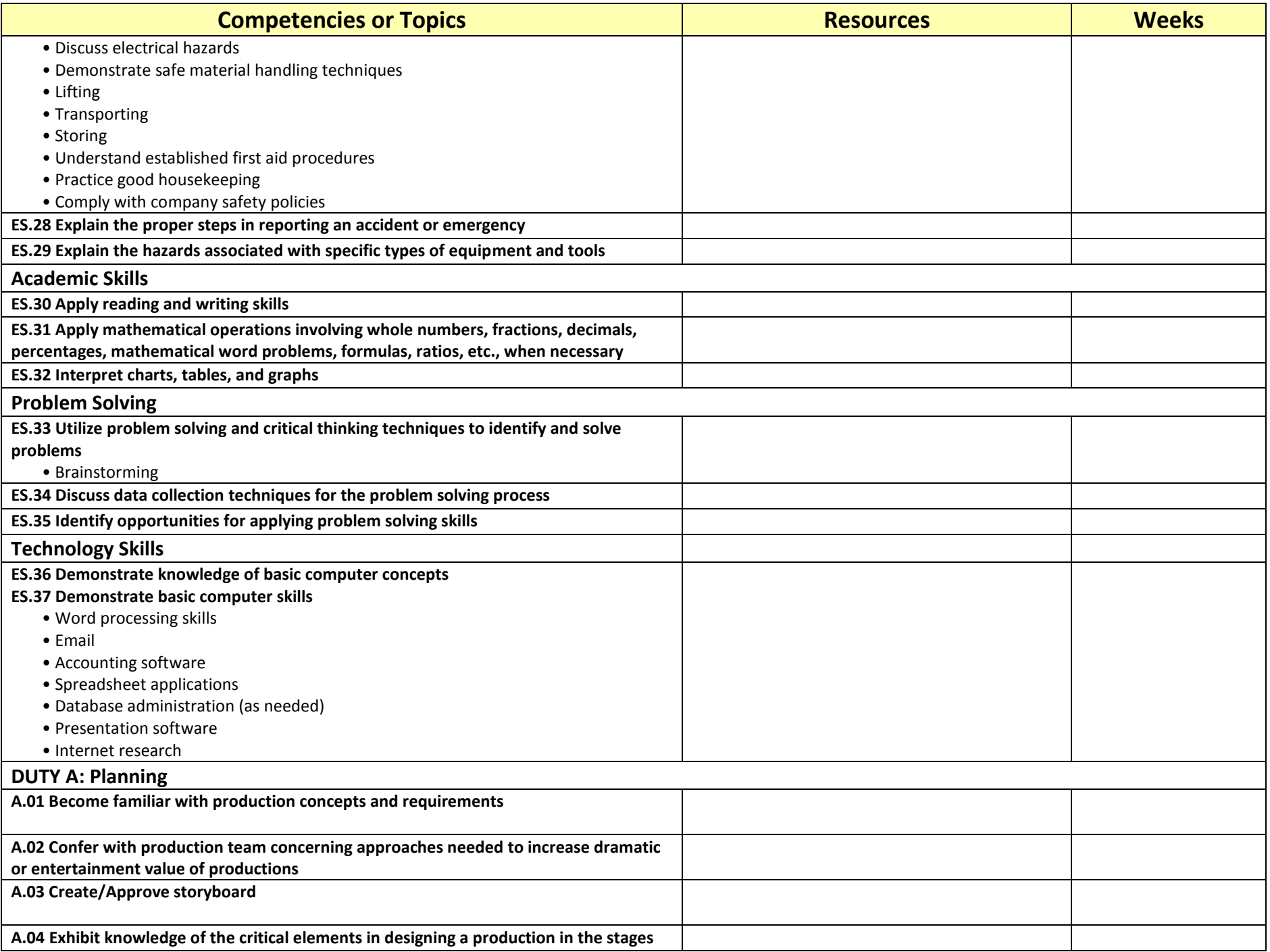

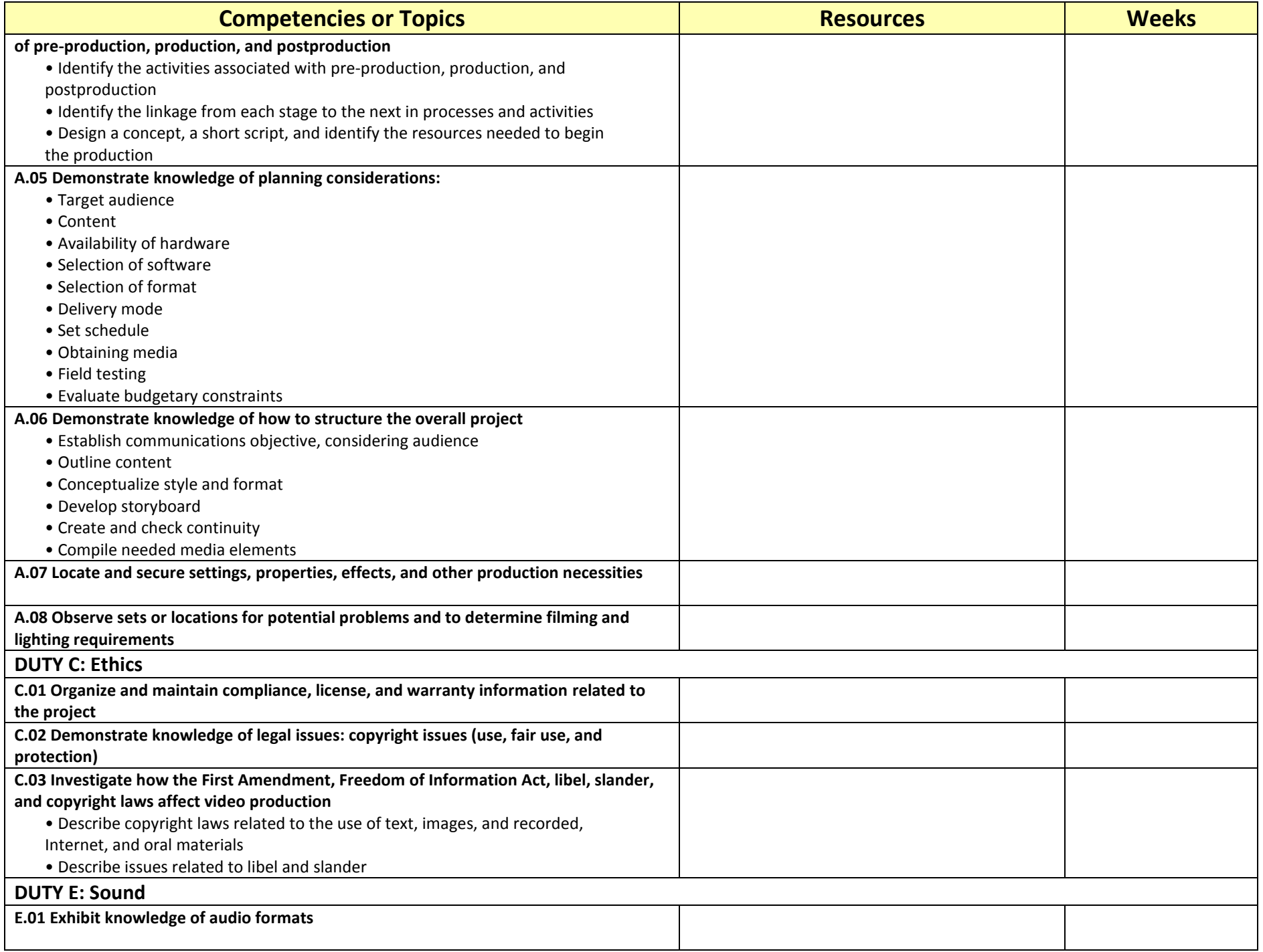

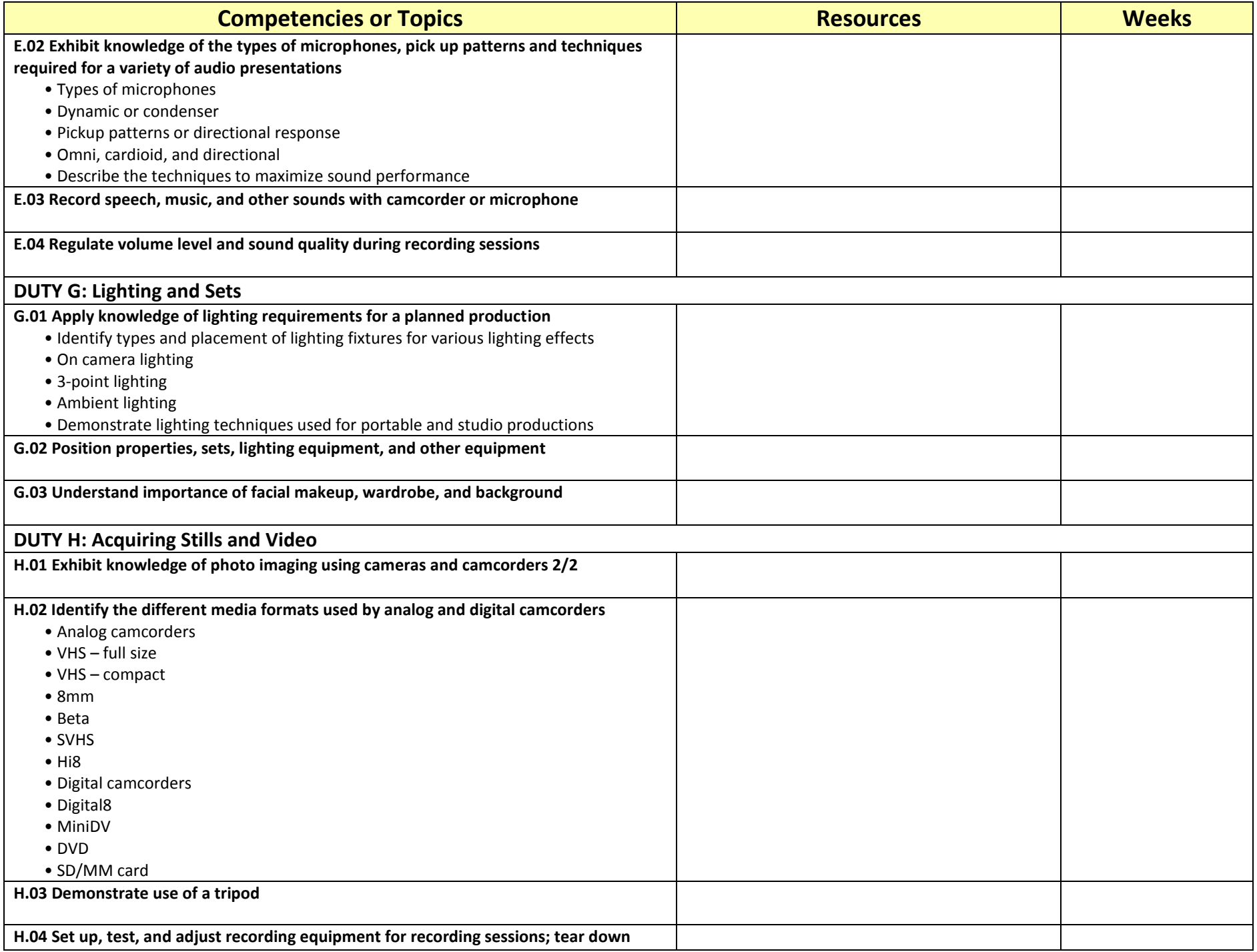

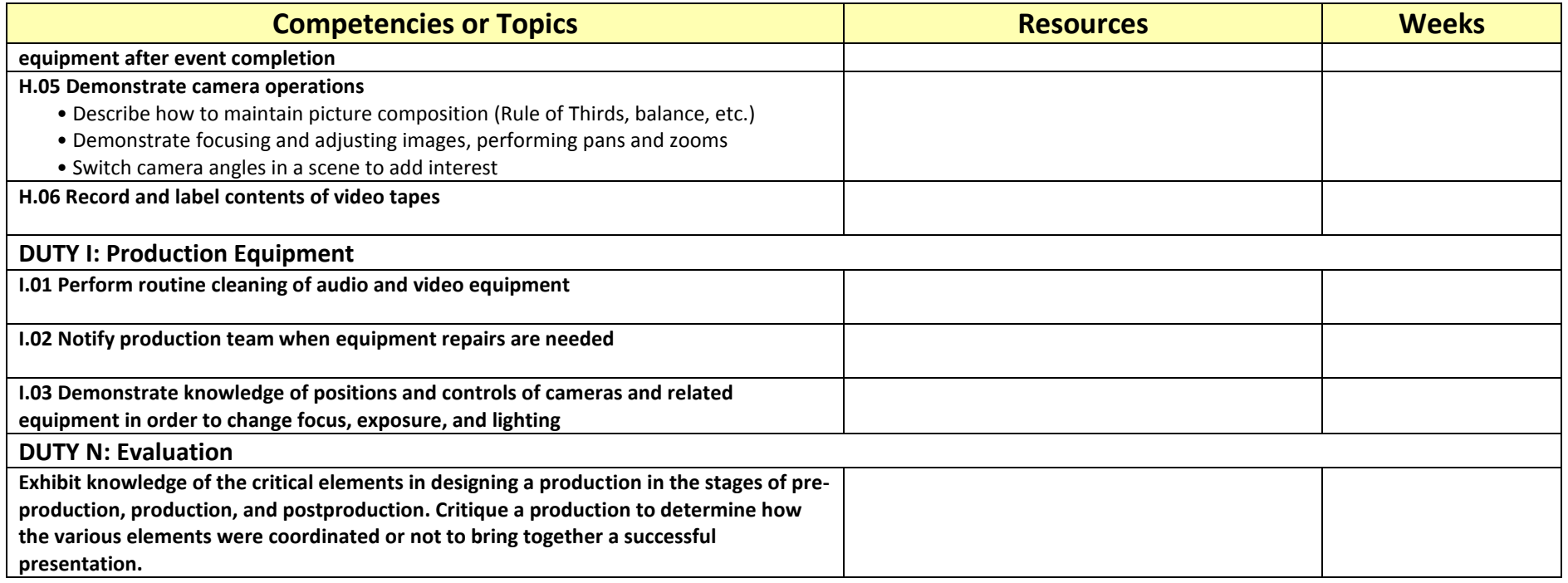

Assessment: Business & Information Technology Success Skills Exam

Available: Oklahoma Department of Career & Technology Education, Testing Division